## THE FINAL COUNTDOWN

## **Words and Music by JOEY TEMPEST**

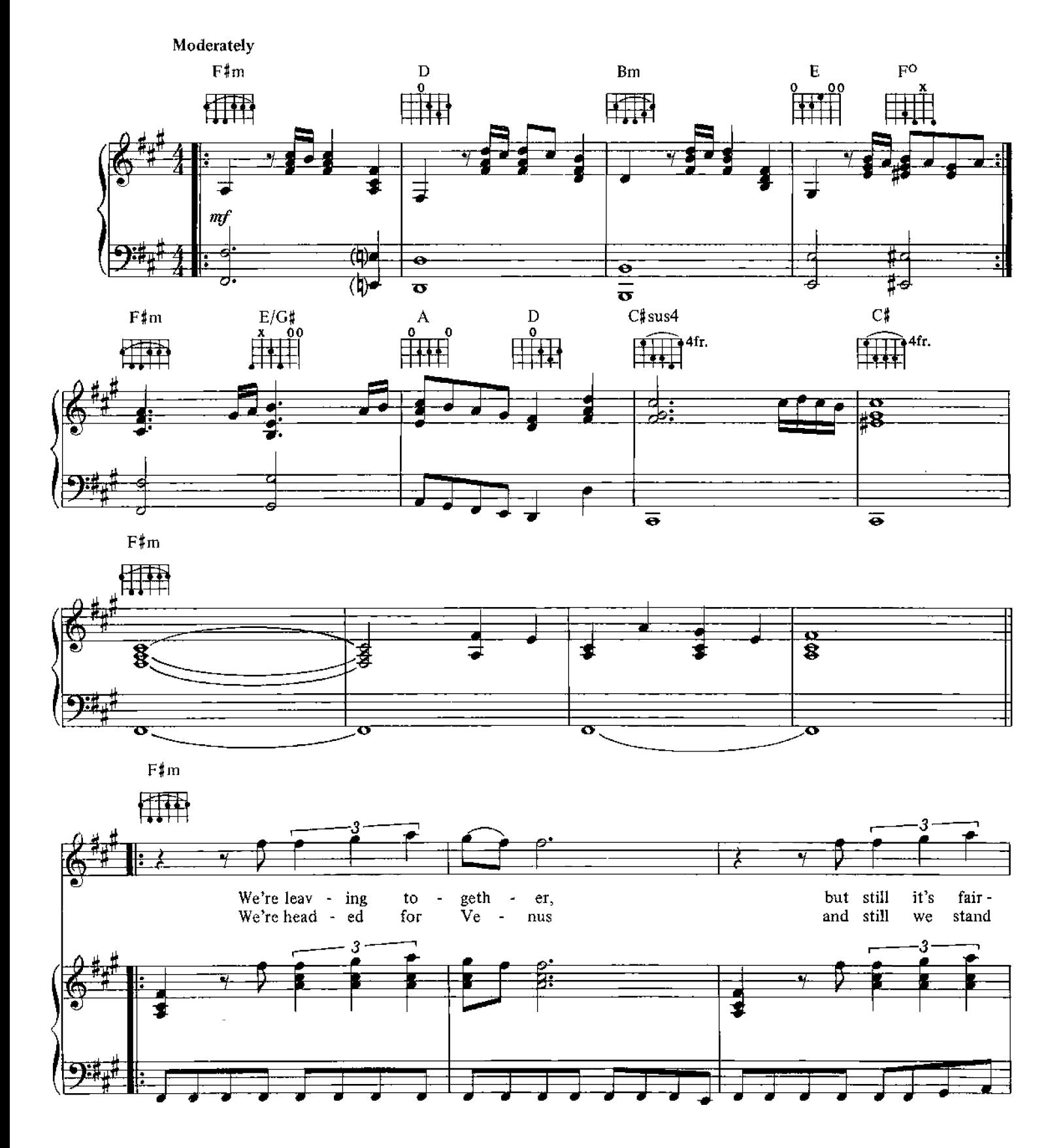

@ Copyright 1986 SEVEN DOORS MUSIC & EMI MUSIC PUBLISHING (SWEDEN) A.B. This arrangement © Copyright 1987 SEVEN DOORS MUSIC & EMI MUSIC PUBLISHING (SWEDEN) A.B.<br>All rights for the U.S. & Canada controlled by SCREEN GEMS-EMI MUSIC INC.<br>6920 Sunset Blvd., Hollywood, CA 90028 All Rights Reserved

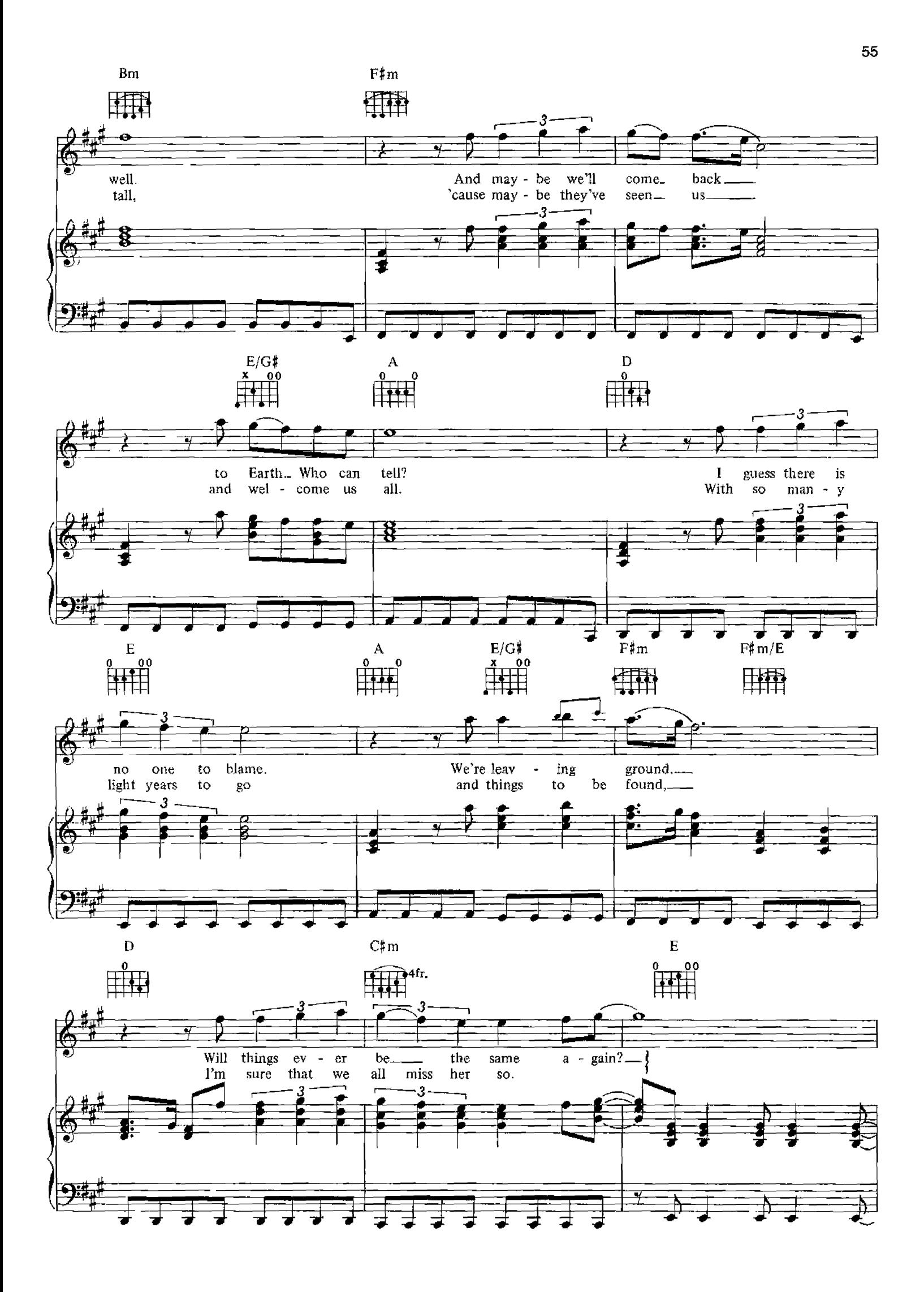

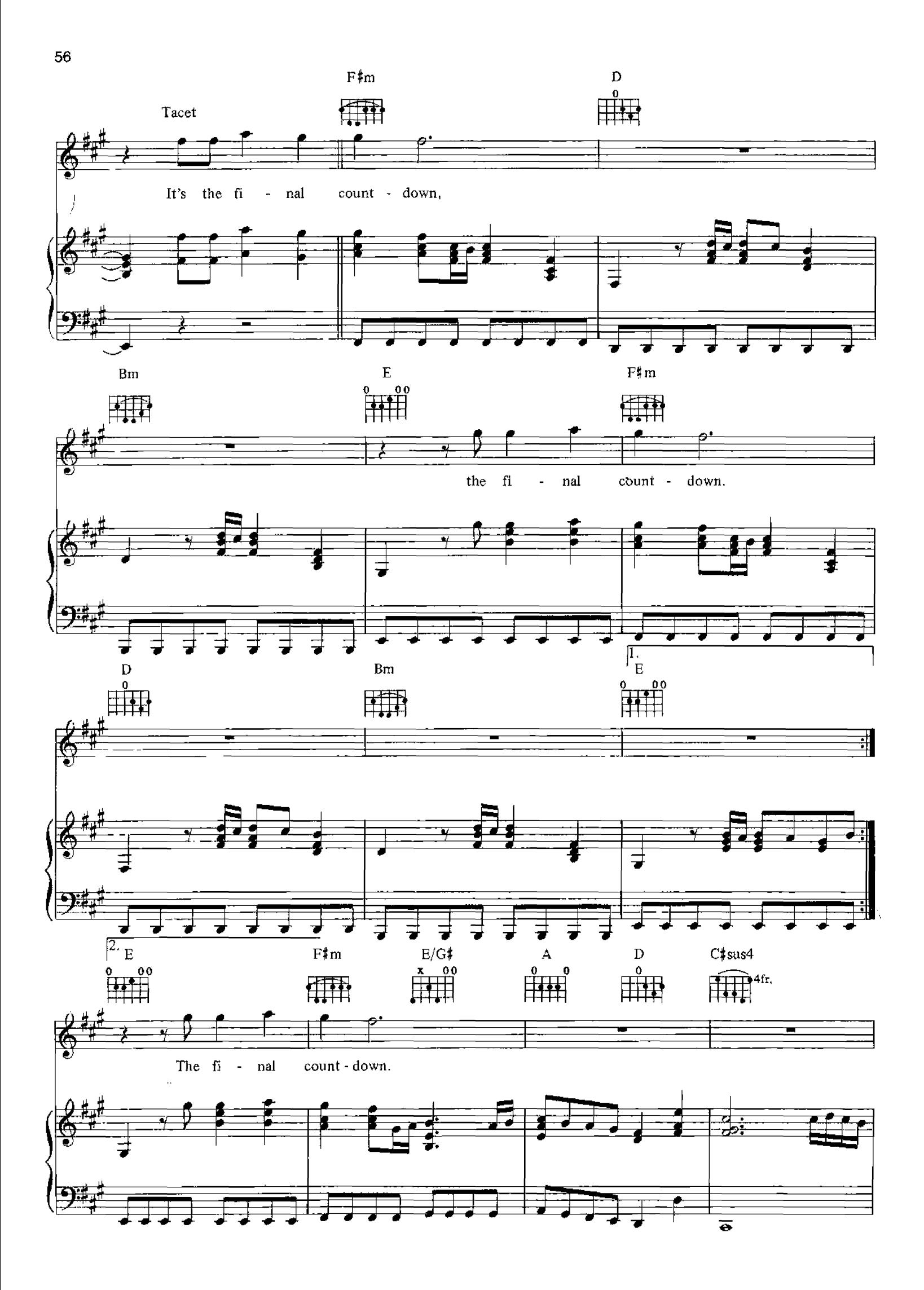

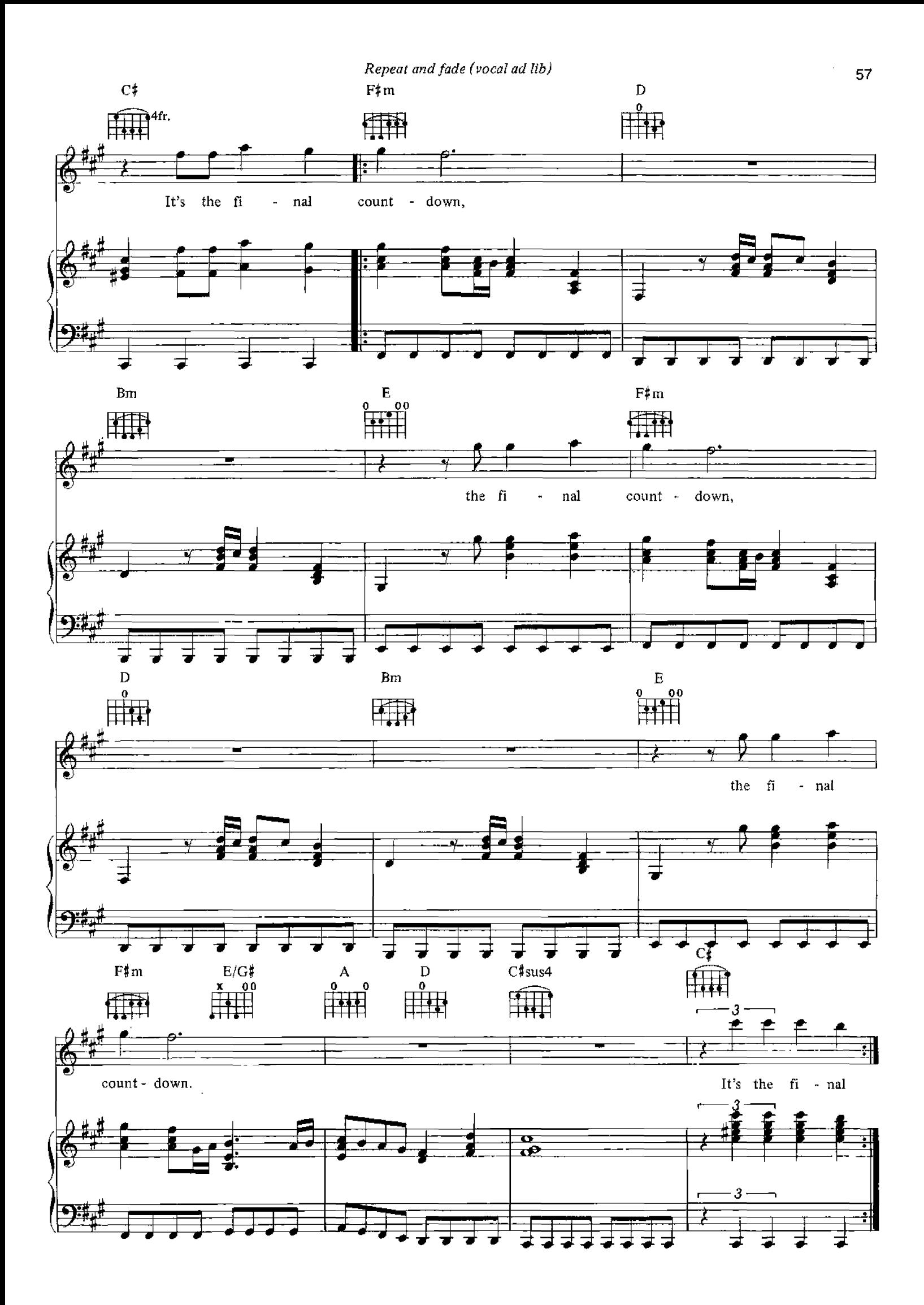